# **E**hipsmall

Chipsmall Limited consists of a professional team with an average of over 10 year of expertise in the distribution of electronic components. Based in Hongkong, we have already established firm and mutual-benefit business relationships with customers from,Europe,America and south Asia,supplying obsolete and hard-to-find components to meet their specific needs.

With the principle of "Quality Parts,Customers Priority,Honest Operation,and Considerate Service",our business mainly focus on the distribution of electronic components. Line cards we deal with include Microchip,ALPS,ROHM,Xilinx,Pulse,ON,Everlight and Freescale. Main products comprise IC,Modules,Potentiometer,IC Socket,Relay,Connector.Our parts cover such applications as commercial,industrial, and automotives areas.

We are looking forward to setting up business relationship with you and hope to provide you with the best service and solution. Let us make a better world for our industry!

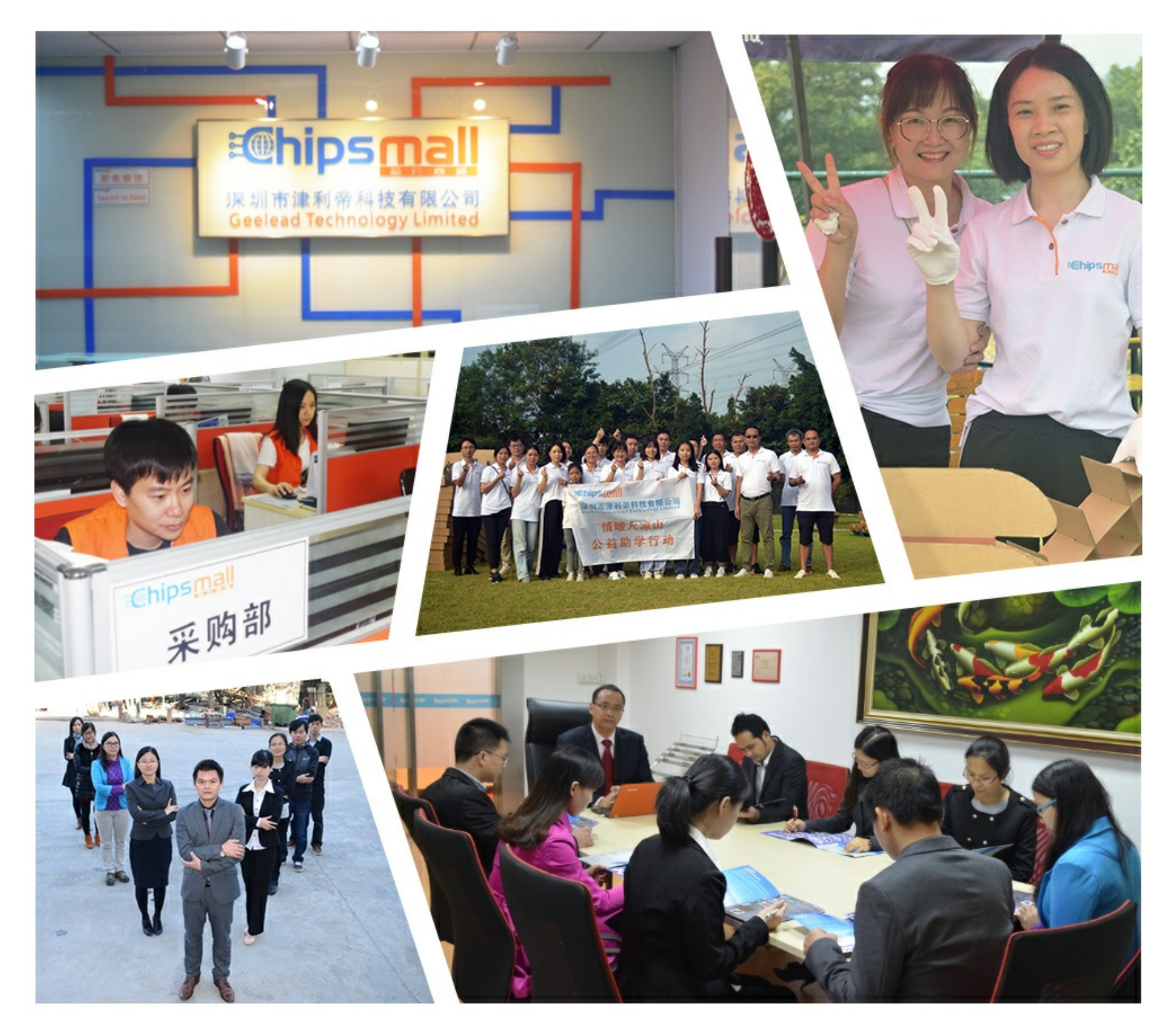

## Contact us

Tel: +86-755-8981 8866 Fax: +86-755-8427 6832 Email & Skype: info@chipsmall.com Web: www.chipsmall.com Address: A1208, Overseas Decoration Building, #122 Zhenhua RD., Futian, Shenzhen, China

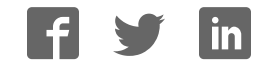

## *Core10GMAC v2.0*

*Handbook*

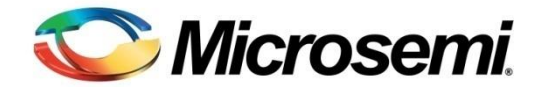

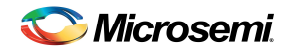

## **Table of Contents**

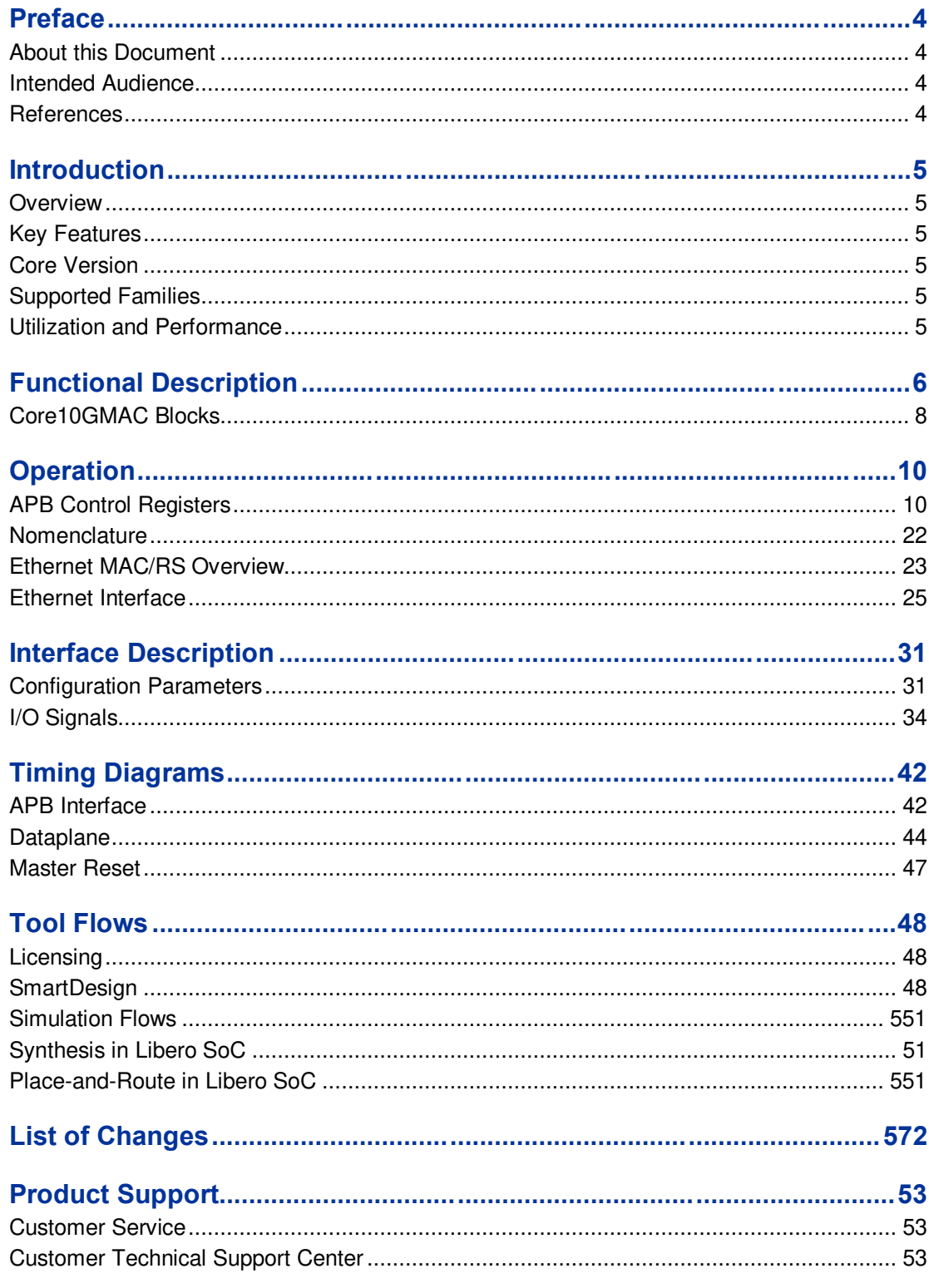

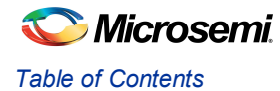

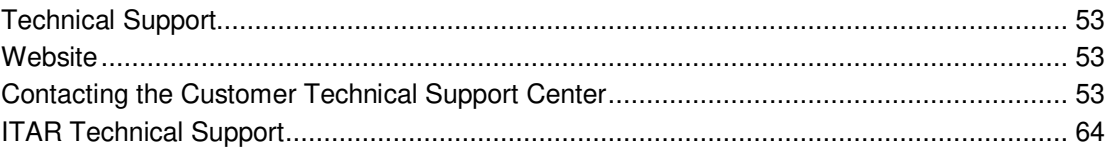

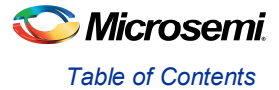

## Preface

## About this Document

This handbook provides details about the Core10GMAC DirectCore module, and how to use it.

### Intended Audience

FPGA designers using Libero® System-on-Chip (SoC).

## **References**

#### **Third Party Publications**

• IEEE 802.3-2012

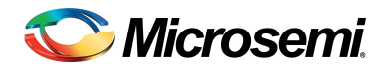

## Introduction

### **Overview**

The Core10GMAC is designed to the *IEEE 802.3-2012* specification and provides support for 10GBASE-R and 10GBASE-KR interfaces. This configurable core provides the complete MAC and PHY layer when used with a transceiver interface. The physical layer is designed to work seamlessly with the PolarFire transceiver using either the PMA or 64b/66b interface modes.

This handbook provides information on the Core10GMAC and the features it supports. This IP is part of the 10GbE subsystem which is defined in the PolarFire10GbE User Guide (link). This document provides information on how 10GbE can be implemented in PolarFire devices. For more information on the PolarFire transceivers please see the PolarFire Transceiver User Guide (link).

## Key Features

The key features are listed below:

- Ethernet MAC / RS / PAUSE
- **Link Training**
- Auto-Negotiation

## Core Version

This handbook is for Core10GMAC version 1.0

## Supported Families

This version of Core10GMAC supports the following families:

· PolarFire

## Utilization and Performance

Core10GMAC has been implemented in the following Microsemi device families. A summary of the implementation data for Core10GMAC configured for 10GBASE-R & 10GBASE-KR is listed in Table 1 & Table 2.

#### **Table 1** Core10GMAC Utilization for 10GBASE-R Design

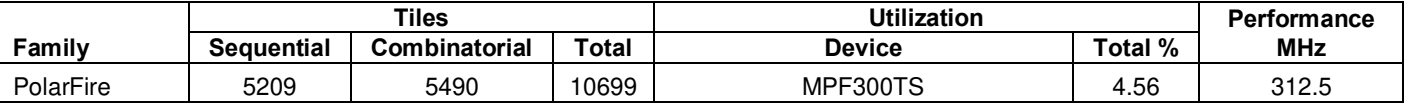

*Note: 10G-BASE-R design connects to Microsemi's SERDES through the Gearbox Interface.* 

|           | Tiles             |               |              | <b>Utilization</b> |         | <b>Performance</b> |
|-----------|-------------------|---------------|--------------|--------------------|---------|--------------------|
| Family    | <b>Sequential</b> | Combinatorial | <b>Total</b> | <b>Device</b>      | Total % | <b>MHz</b>         |
| PolarFire | 5795              | 6596          | 2391         | MPF300TS           | 4.13    | 312.5              |

**Table 2** Core10GMAC Utilization for 10GBASE-KR Design

*Note: 10G-BASE-KR design connects to Microsemi's SERDES through the PMA Interface.* 

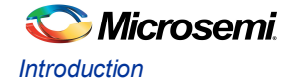

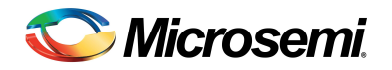

## Functional Description

When Core10GMAC is configured for 10GBASE-R design the Transceiver 64b/66b Interface is used and it connects directly to the MAC. Supports 32bit or 64bit datapath configurationed. 10GBASE-R consists of onemain block: MAC. The MAC block supports Ethernet MAC RS/PAUSE. The Core10GMAC 10GBASE-R system level diagram is shown in **Error! Reference source not found.**.

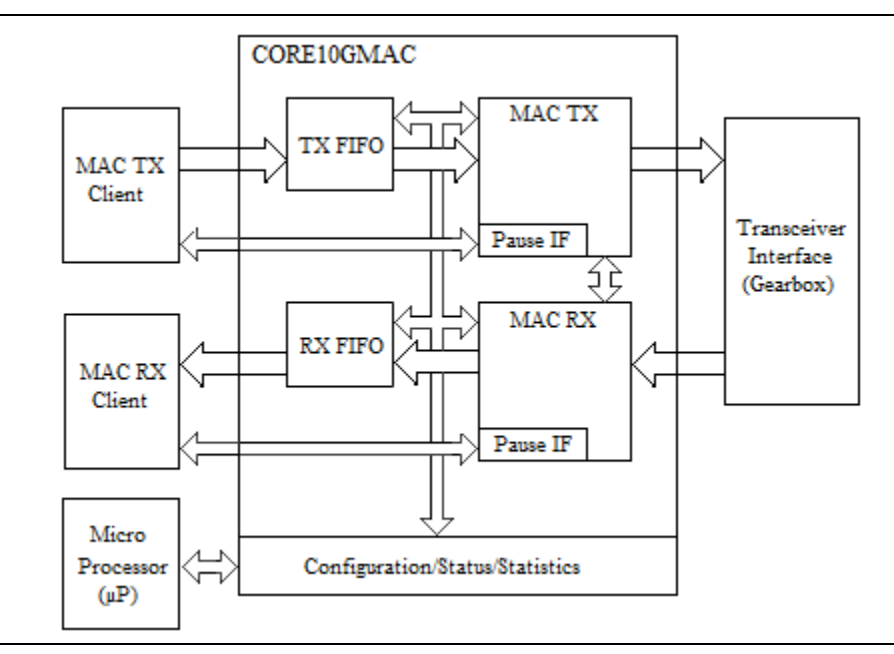

**Figure 1** 10GBASE-R Sysyem Level Diagram

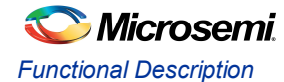

When Core10GMAC is configured for 10GBASE-KR design the Transceiver PMA Interface is used and it connects to the Ethernet MAC through the PCS Interface. Supposts 32bit or 64bit datapath configuration. For 10GBASE-KR configuration the Link Training & Auto-Negotion Tx/Rx blocks are enable and they can be accessed from the 32-bit APB slave Interface. 10GBASE-KR consists of four main blocks: MAC PCS, Link Training and Auto-Negotion. The MAC PCS block supports Ethernet MAC RS/PAUSE.The Core10GMAC 10GBASE-KR system level diagram is shown in **Error! Reference source not found.**.

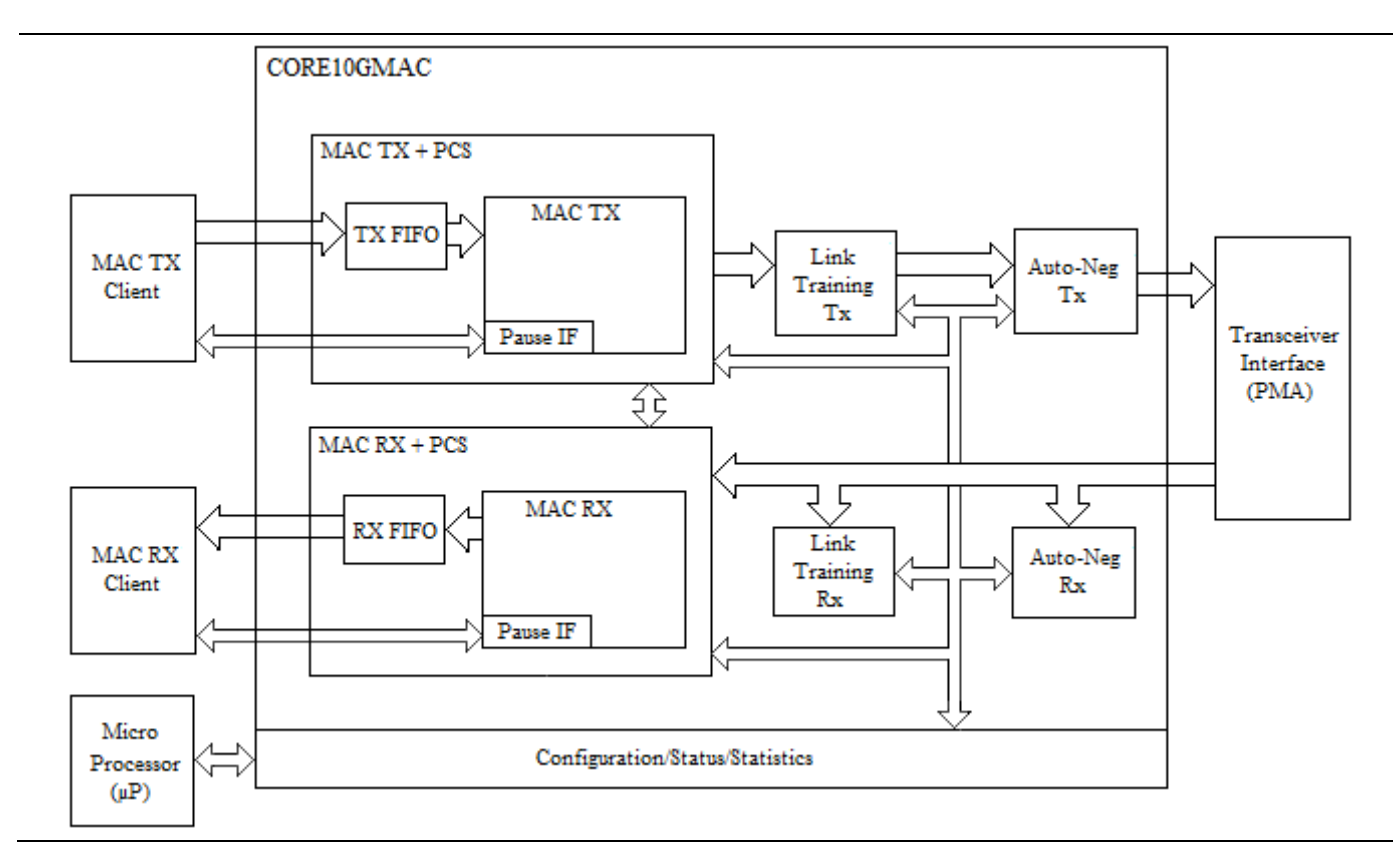

**Figure 2**10GBASE-KR System Level Diagram

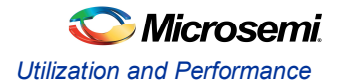

## Core10GMAC Blocks

Core10GMAC blocks consists of the following:

#### **ETHERNET MAC / RS / PAUSE**

The MAC supports the following features:

- ß Configurable System Interface Bus Width which supports 32bit or 64bit.
- ß Synchronous or Asynchronous FIFO based transmit interface
- ß Synchronous or Asynchronous FIFO based receive interface
- ß FCS insertion on Transmit, and FCS checking on Receive
- ß Pad insertion on Transmit
- ß IFG insertion on Transmit, while complying with DIC, can be a fixed, static or dynamic value.
- User programmable IFG and DIC
- ß Configurable Preamble Size and Contents, normally 2 words for 10GE.
- ß Pause Frame Insertion on Transmit, and Flagging on receive
- **Ethernet statistics on transmit and receive**

#### **Physical Coding Sub-layer**

The PCS block supports the following features:

- ß Compliant with IEEE802.3 Clause 49, i.e. PCS Sublayer for 64B/66B.
- 32bit or 64bit datapath connection to the Transceiver Interface. Note: Support with IEEE802.3 Clause 36 to be added, i.e. PCS Sublayer for 8B/10B.

#### **Link Training**

The Link Training block is compliant with IEEE 802.3-Clause 72 and supports the following features:

ß Transmit State-machine: Controls the transmittion of the training frame, which consists of the frame marker, coefficient update, status report and training pattern. The link training procedure is driven using a provided firmware driver which can be run on a local processor and accessed via the APB interface.

Receive State-machine: Controls the receiption of the training frames by hunting for frame markers, performing bit slip and synchronizing to the frames. The received coefficient update and status report is handled by the firmware driver over the APB interface. The firmware driver will use this information to update transmitter emphasis as instructed by the Link partner.

#### **Auto-Negotiation**

The Auto-Negotiation block supports the ability to determine if the link is 10G KR, KX, or KX4. It is compliant with IEEE 802.3-Clause 73 and supports the following features:

- ß Transmit State-machine
- ß Receive State-machine
- ß Arbitration State-machine
- Next Page
- ß 32-bit APB slave interface to initialize and read results of negotiation.
- Default autonomous operation

A provided firmware driver handles the auto-negotiation process and the initialization and exchange of configuration pages.

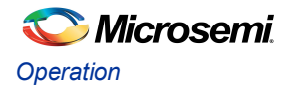

## **Operation**

## APB Control Registers

Core10GMAC provides a 32-bit APB slave interface and operates with the following register map.

#### **Address Map**

Following is the detailed definition of PADDR[9:6] decoding and the explanation of the APB registers. Address Map:

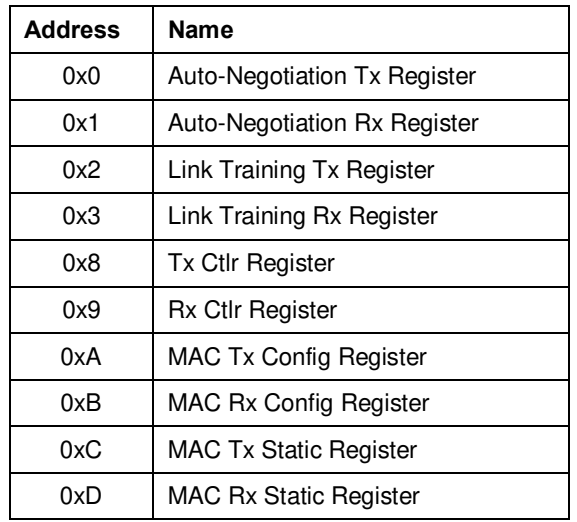

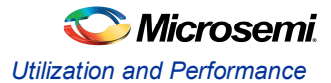

#### The following tables describes the APB registers functionality. The offset column represents PADDR[5:2] **Table 3** Auto-Negotiation Tx Register

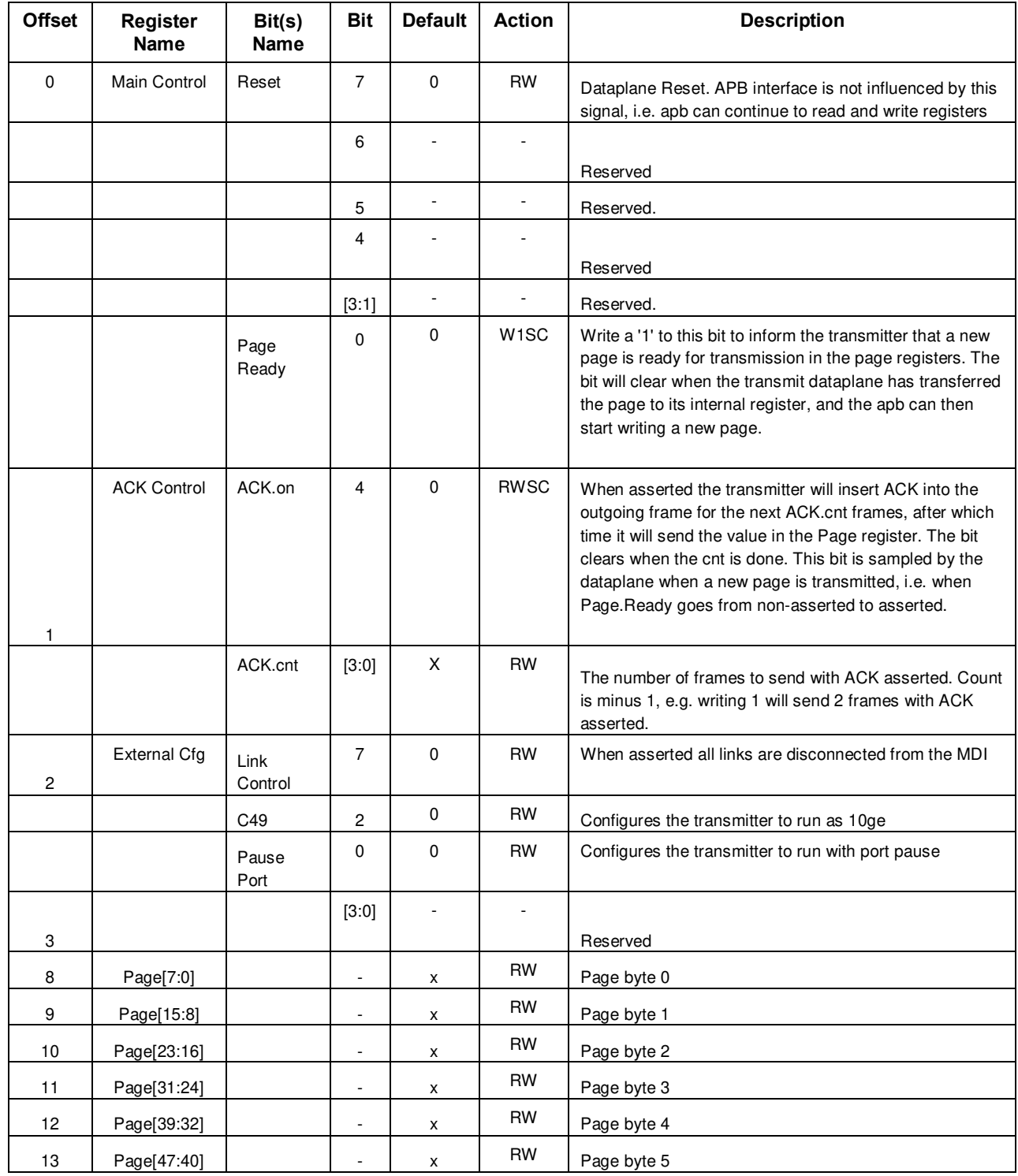

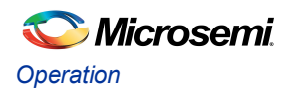

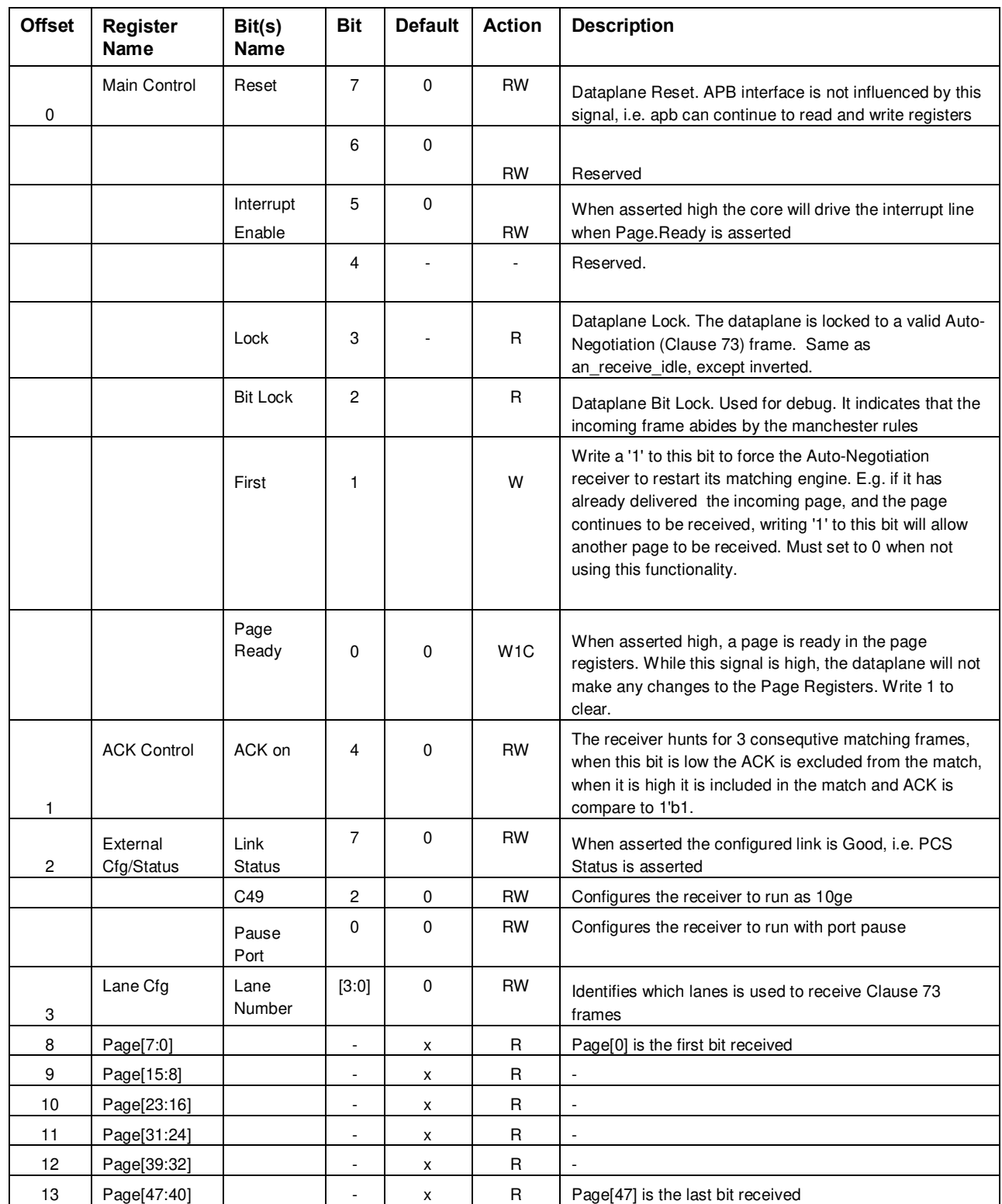

#### **Table 4** Auto-Negotiation Rx Register

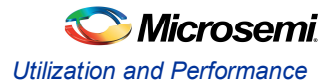

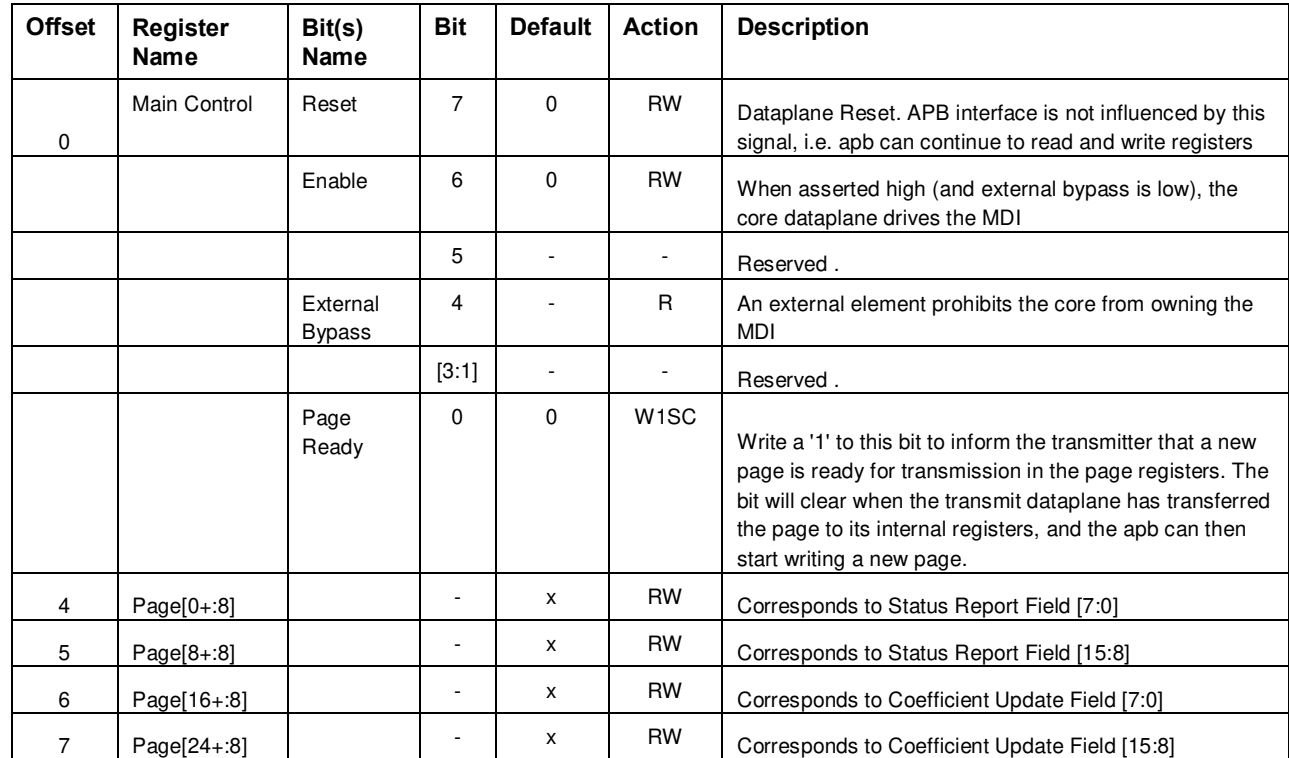

#### **Table 5** Link Training Tx Register

#### **Table 6** Link Training Rx Register

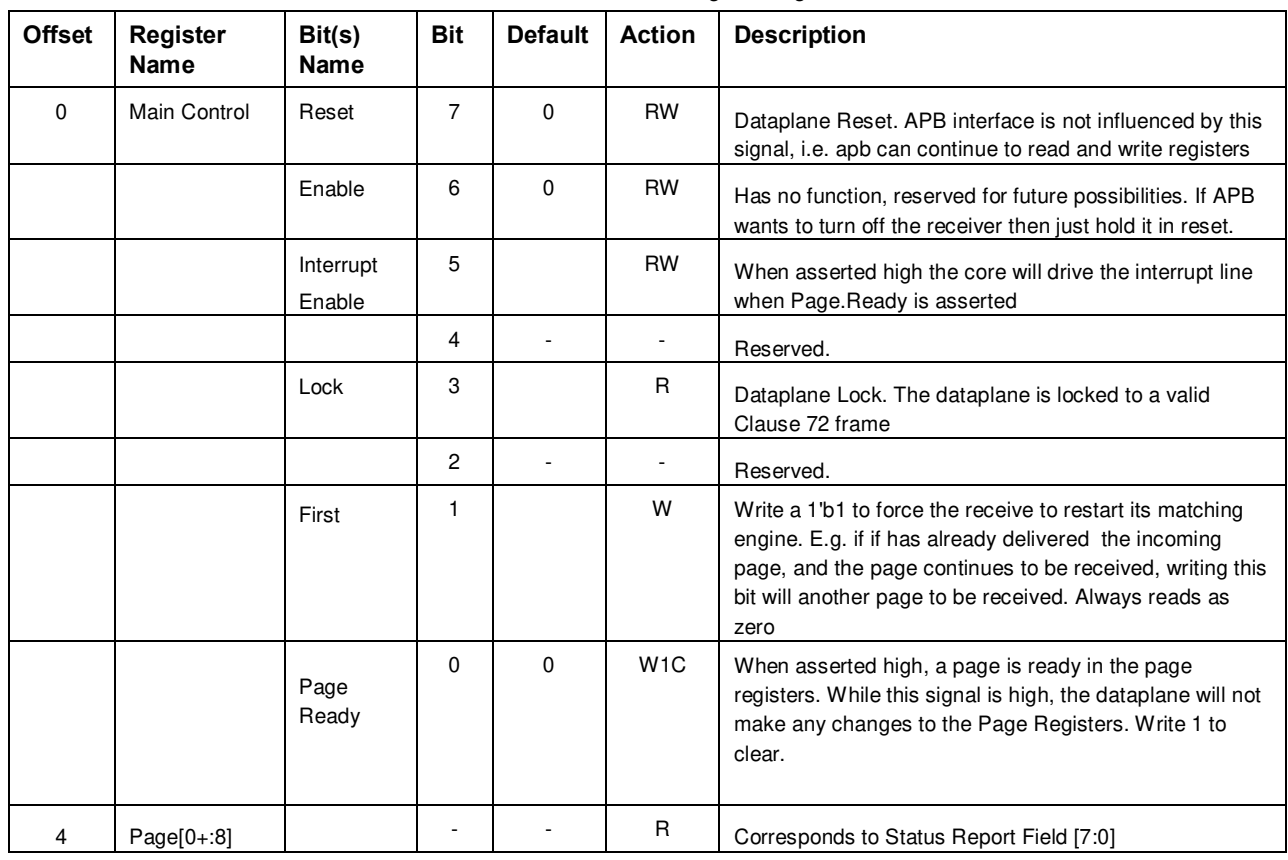

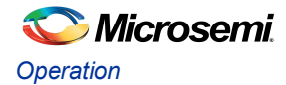

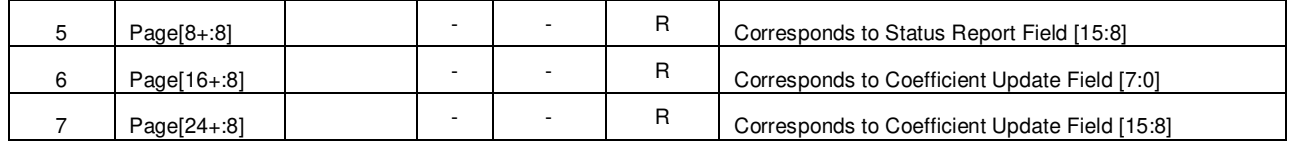

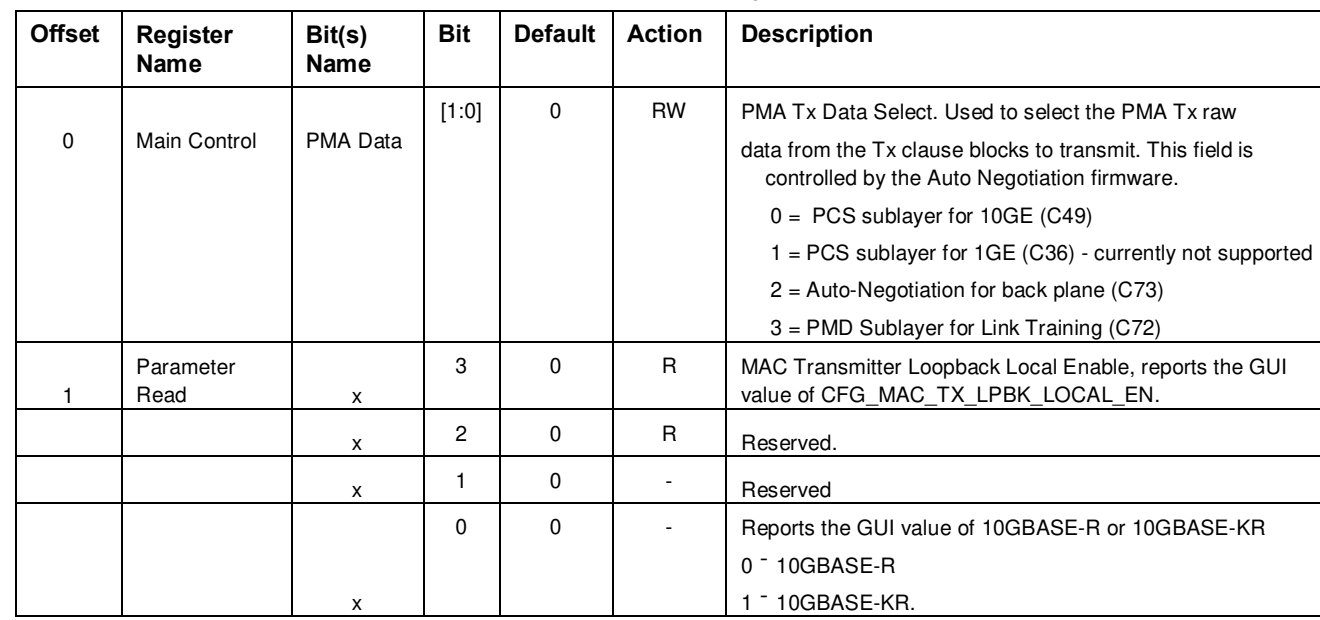

#### **Table 7** Tx Ctrl Register

#### **Table 8** Rx Ctrl Register

![](_page_16_Picture_219.jpeg)

#### **Table 9** MAC Tx Config Register

![](_page_16_Picture_220.jpeg)

![](_page_17_Picture_0.jpeg)

![](_page_17_Picture_197.jpeg)

![](_page_18_Picture_0.jpeg)

![](_page_18_Picture_146.jpeg)

![](_page_19_Picture_0.jpeg)

![](_page_19_Picture_180.jpeg)

![](_page_19_Picture_181.jpeg)

#### **Table 10** MAC Rx Config Register

![](_page_20_Picture_0.jpeg)

![](_page_20_Picture_179.jpeg)

#### **Table 11** MAC Tx Static Register

![](_page_20_Picture_180.jpeg)

#### **Table 12** MAC Rx Static Register

![](_page_20_Picture_181.jpeg)

![](_page_21_Picture_0.jpeg)

![](_page_21_Picture_38.jpeg)

![](_page_22_Picture_0.jpeg)

### **Nomenclature**

This section provides detail on a number of specific nomenclatures.

#### **Static Configuration Registers**

The core has a number of static configuration registers. These registers are assumed to be constant while the core is running, and the core must be reset after any of these signals change values.

All these signals are defined as static\_\* and are in the APB control registers. I\_SYS\_TX\_SRESET is used to reset the Tx blocks and I\_SYS\_RX\_SRESET is used to reset the Rx blocks.

#### **Dynamic Configuration Signals**

.

The core has a number of dynamic configuration signals. These signals can be changed at any time. All these signals are defined as I\_CFG\_\* and cfg\_\* in the APB control registers.

![](_page_23_Picture_0.jpeg)

## Ethernet MAC/RS Overview

![](_page_23_Figure_2.jpeg)

The high level architecture of the Ethernet MAC/RS is depicted below;

**Figure 3** Ethernet TX/Rx FIFO Block Diagram

#### **Transmit FIFO**

The Transmit FIFO decouples the user domain from the transmit clock domain. The FIFO is needed by the system to allow the MAC to adhere to the IFG insertion rules. The FIFO is implemented as an asynchronous FIFO. The user side of the FIFO performs bus protocol processing of the data delivered by the user. All badly formatted data will either be dropped, or passed with an error. The error will be transmitted by the MAC as an FCS error.

The Transmit FIFO depth is configurable for depths of 32, 64, 128 or 256.

#### **Receive FIFO**

The Receive FIFO decouples the user domain from the receive clock domain. The FIFO is implemented as an asynchronous FIFO. The FIFO is controlled by the core, and the data is delivered as a data-stream to the user side, i.e. the user does not have control of the FIFO flags or read signals.

#### **MAC Tx**

The Transmit MAC performs the following;

- Reads data from the Transmit FIFO
- Adds FCS
- Adds Padding
- Adds Preamble
- Handles FIFO underrun and overflow gracefully.
- Abides by IFG
- · Inserts Pause Frames
- Drives the statistics block
- · Implements the Tx reconciliation layer
- · Transmits data to PCS layer

![](_page_24_Picture_0.jpeg)

#### **MAC Rx**

The Receive MAC performs the following;

- · Receives data from PCS layer
- · Implements the Rx reconciliation layer
- · Recovers the data alignment
- · Calculates and Checks FCS
- · Extracts the Preamble
- · Flags bad frames
- · Flags pause Frames
- · Drives the statistics block
- · Delivers data to the receive FIFO

#### **Statistics**

The transmit and receive statistics are made available through a statistics bus and optionally available as APB addressable counters. The user can enable which counters are to be implemented in the core in the configuration GUI sections MAC Tx Counters and MAC Rx Counters

![](_page_25_Picture_0.jpeg)

### Ethernet Interface

This section expands on the different interfaces, presents timing diagrams and documents the bus conventions.

#### **Tx Dataplane**

#### **Tx Dataplane Signal Encoding**

The Tx Dataplane Bus Protocol Encoding is listed in the following table. An 8 byte system bus is used as an example.

![](_page_25_Picture_153.jpeg)

The associated encoding of I\_SYS\_MAC\_TX\_BC is listed in the following table;

![](_page_25_Picture_154.jpeg)

#### **Tx Dataplane Interface Errors**

The tx core performs complete error checks on the delivered data. Three types of errors can be introduced by the user, i.e.

- · Protocol error Errors in the transmit FIFO interface usage.
- · FIFO Overflow error The FIFO becomes full during the tranmittion of a package. This will never happen if the user abides by the FIFO flags, but the core handles the event gracefully.
- · FIFO Underrun error This event happens when the user does not deliver data fast enough.

The Tx machine maintains protocol consistency during any of these events, and flags the associated error event on the associated output signal. The errors will cause the error or loss of one or more packets. The user should drive the interface so as not to introduce any of these errors.

#### **Tx Dataplane Padding**

The transmit core can be parameterized to pad or not to pad.